OpenSSL Jasper

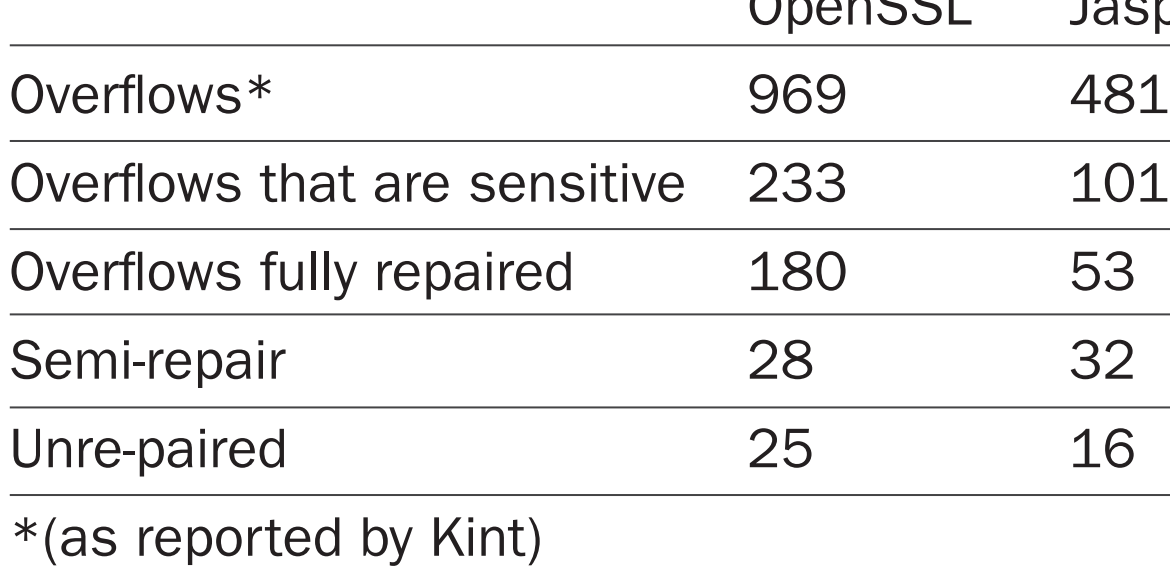

# Automated Code Repair

Contact: Will Klieber | weklieber@sei.cmu.edu P20

Integer overflow in calculations related to array bounds or indices is almost always a bug. We have developed and implemented an automated technique for repairing such bugs so that the program behaves as likely desired.

Experience from source code analysis labs at CERT and DoD shows that most software contains numerous vulnerabilities. A majority arise from common coding errors.

Static analysis tools help, but typically they produce an enormous number of warnings. The volume of just the true positives can overwhelm the ability of the development team to fix the code. Consequently, the team eliminates only a small percentage of the vulnerabilities.

> In modular arithmetic, only the least significant *N* bits are kept.

> This past year (FY16), we focused on integer overflow that leads to memory corruption. E.g.:

- Memory allocation: malloc(n), where the calculation of n can overflow.
- Integer overflow in array bounds check.

## Our work on automated repair is based on three premises

Example: Android Stagefright vul (July 2015) had both of the above types of overflows.

- 1. Many security bugs follow common patterns. E.g., one common bug pattern is " $p = \text{malloc}(n * \text{sizeof}(T))$ " where **n** is attacker-controlled. If *n* is very large, integer overflow occurs, and too little memory is allocated. This sets the stage for a buffer overflow later on.
- 2. By recognizing such a pattern, it is possible to make a reasonable guess of the developer's intention (inferred specification). E.g., "Try to allocate enough memory for *n* objects of type T."
- 3. It is possible to repair the code to satisfy this inferred specification. Example of repair: Insert code to check if overflow occurs and, if it does, to simulate malloc failing with ENOMEM.

```
1. unsigned cur len = 0;2. while(1) {
3. key = grub_getkey();
4. if (key == \langle \rangleb') {
5. if (cur_len == 0) {
6. /* Add error-handling 
            code here. */
7. }
8. cur len--;
9. grub print(f' \);
10. continue;
11. }
12. if (cur len + 2 < buf size) {
13. buf[cur len++] = key;14. grub printf("%c", key);
15. }
16. }
```
#### Example: Experimental Results

If a potentially overflowed value is used to index into an array, do a semi-repair (add a check to detect overflow, ask user to write error-handling code).

An overflow is sensitive if it involves variables that are associated with array indices or bounds.

#### **Conclusion**

# Integer Overflow

Integers in C are stored in a fixed number of bits  $N$  (e.g., 32 or 64). Overflow occurs when the result cannot fit in **N** bits.

In FY16, we focused on integer overflows involving memory bounds/indices.

```
inline static size_t (size_t lop, size_t rop) {
 size t result;
 bool flag = __builtin_add_overflow(lop, rop, &result);
 if (flag) {result = SIZE MAX; }return result;
}
```

```
if (start + n <= dest size) {
    memcpy(&dest[start], src, n);
 } else {
    return -EINVAL;
}
```
# Repair: Emulate normal arithmetic

For non-negative integers with only addition or multiplication (no subtraction or division), the value is **monotonically non-decreasing** (except for multiplication by zero).

In this case, unlimited-bitwidth arithmetic can be emulated by using saturation arithmetic: Replace an overflowed value with the greatest representable value.

## Example semi-repair from CVE-2015-8370

Automated code repair (ACR) reduces a system's attack surface and improves its ability to withstand cyber-attacks.

ACR is suitable for problems where many security bugs follow a common pattern and have a corresponding pattern for repair.

#### A difficulty we encountered was the Source<->IR mapping problem

- Code is most readily analyzed and repaired on an intermediate representation (IR). But actual repair must be on the source.
- Transformations on the IR aren't unambiguously mappable to the source.
- Macros and #ifdefs are a further difficulty.
- We are continuing to investigate these issues in FY17.

#### wrapper.h

copy *n* bytes from src to dest , starting at index *start* of dest, and ending at index start+*n−1.*

### Repair: UADD(start, n)

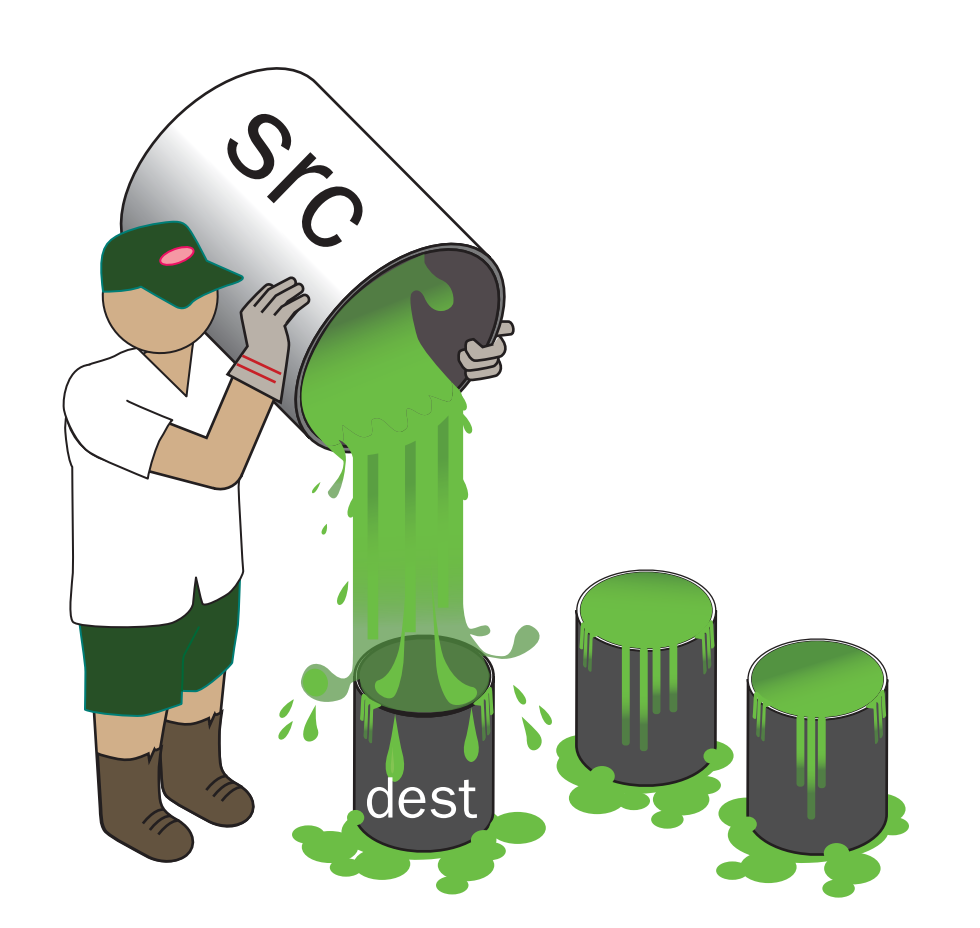